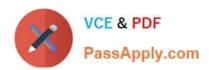

# **USER-EXPERIENCE-DESIGNER**<sup>Q&As</sup>

Salesforce Certified User Experience Designer

# Pass Salesforce USER-EXPERIENCE-DESIGNER Exam with 100% Guarantee

Free Download Real Questions & Answers PDF and VCE file from:

https://www.passapply.com/user-experience-designer.html

100% Passing Guarantee 100% Money Back Assurance

Following Questions and Answers are all new published by Salesforce Official Exam Center

- Instant Download After Purchase
- 100% Money Back Guarantee
- 365 Days Free Update
- 800,000+ Satisfied Customers

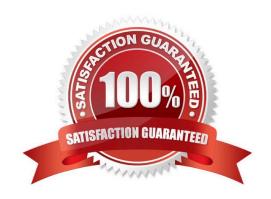

# https://www.passapply.com/user-experience-designer.html 2024 Latest passapply USER-EXPERIENCE-DESIGNER PDF and VCE dumps Download

#### **QUESTION 1**

Cloud Kicks (CK) is building a new community portal using Experience Cloud. CK\\'s Designer is asked to provide examples of out-of-box functionality that will make for great customer enagement. In which three Ways Could CK\\'s customers engage? Choose 3 answers

- A. Endorsement of skills and expertise
- B. Customize page layouts
- C. Choose personalized branding
- D. Join affinity groups
- E. Recognize peers with badges

Correct Answer: ABE

### **QUESTION 2**

A UX Designer wants to understand the mental model of employees who have requested a new internal community, The brief specifies what the employees should be able to do on the site, but the designer needs to suggest a suitable architecture.

Which technique should be used?

- A. User Test
- B. Cognitive Walkthrough
- C. Tree Testing
- D. Card Sorting

Correct Answer: D

### **QUESTION 3**

Cloud Kicks wants to represent stages for opportunities within the sales process.

Which Salesforce Lightning Designing System (SLDS) component should berecommended?

- A. Scoped Tabs
- B. Activity Timeline
- C. Progress indicator
- D. Path

Correct Answer: C

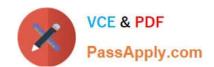

# https://www.passapply.com/user-experience-designer.html 2024 Latest passapply USER-EXPERIENCE-DESIGNER PDF and VCE dumps Download

#### **QUESTION 4**

A UX designer is creating a customer to-do list component to replace the standard salesforce one. Their developer is using a parent child lighting web component (LWC) structure to build the component, creating a parent component for the list and single repeated child component for each to do item with in list which to impact of the LWCs shadow DOM should be consider when designing or developing the style sheets for these components?

A. Any needed salesforce lighting design system (SLDS) classes and styles must be imported into both the parents list and child items

B. the css styles defined in the parent list component are not shared with child items

C. any custom styles shared between the list and child items should be imported from a shared css file

D. the css style defined in the parent list component are inherited by child item

Correct Answer: AB

#### **QUESTION 5**

A UX Designer is asked to design a responsive page. When screen resolution changes, the content of the page should expand across columns or wrap and push it self onto new rows. Which Salesforce Lightning Design System (SLDS) utility provides the most flexible system to meet these requirements?

A. Spacing

B. Layout

C. Alignment

D. Grid

Correct Answer: D

Latest USER-EXPERIENCEDESIGNER Dumps

I

<u>USER-EXPERIENCE-</u> <u>DESIGNER PDF Dumps</u> USER-EXPERIENCE-DESIGNER Exam Questions